ETAS

**Question:** 

- Where to find an AUTOSAR example project?
- Which AUTOSAR examples come with ISOLAR-A?

## Answer:

- In the **ISOLAR-A Getting Started Guide** an example AUTOSAR project that elucidates Inter ECU Communication is described
- ISOLAR-A comes with several AUTOSAR example projects
- In ISOLAR-A: Go to menu bar > File > New > Example... > ISOLAR-A > ISOLAR-A AUTOSAR Examples > Next

| Project Name         | This project is an example for in AUTOSAR 4.x  |
|----------------------|------------------------------------------------|
| InterECU_4x          | Inter ECU communication                        |
| ClientServer_AsynCom | Client server based asynchronous communication |
| ClientServer_SynCom  | Client server based synchronous communication  |
| ModeComm_Async       | Mode based asynchronous communication          |
| PortInterfaceMapping | Port interface mapping                         |
| TriggerCommunication | Trigger based communication                    |
| ComplexDataType      | Using complex data type                        |

## In case of further questions:

You will find further FAQ here: www.etas.com/en/faq Please feel free to contact our Support Center, if you have further questions. Here you can find all information: http://www.etas.com/en/hotlines.php

14.02.2017

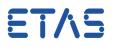

This information (here referred to as "FAQ") is provided without any (express or implied) warranty, guarantee or commitment regarding completeness or accuracy. Except in cases of willful damage, ETAS shall not be liable for losses and damages which may occur or result from the use of this information (including indirect, special or consequential damages).

14.02.2017